*Formiddagsseminar 18. december 2018*

# Markedsføring **af økologi og bæredygtighed**

Fonden for **økologisk landbrug** 

鱼

白

鱼

画

鱼

Noget at leve af. Noget at leve for.

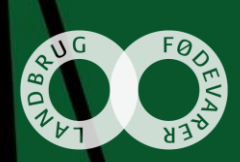

鱼

## **Velkommen**

v/ Kirsten Lund Jensen, Økologichef, Landbrug & Fødevarer

Noget at leve af. Noget at leve for.

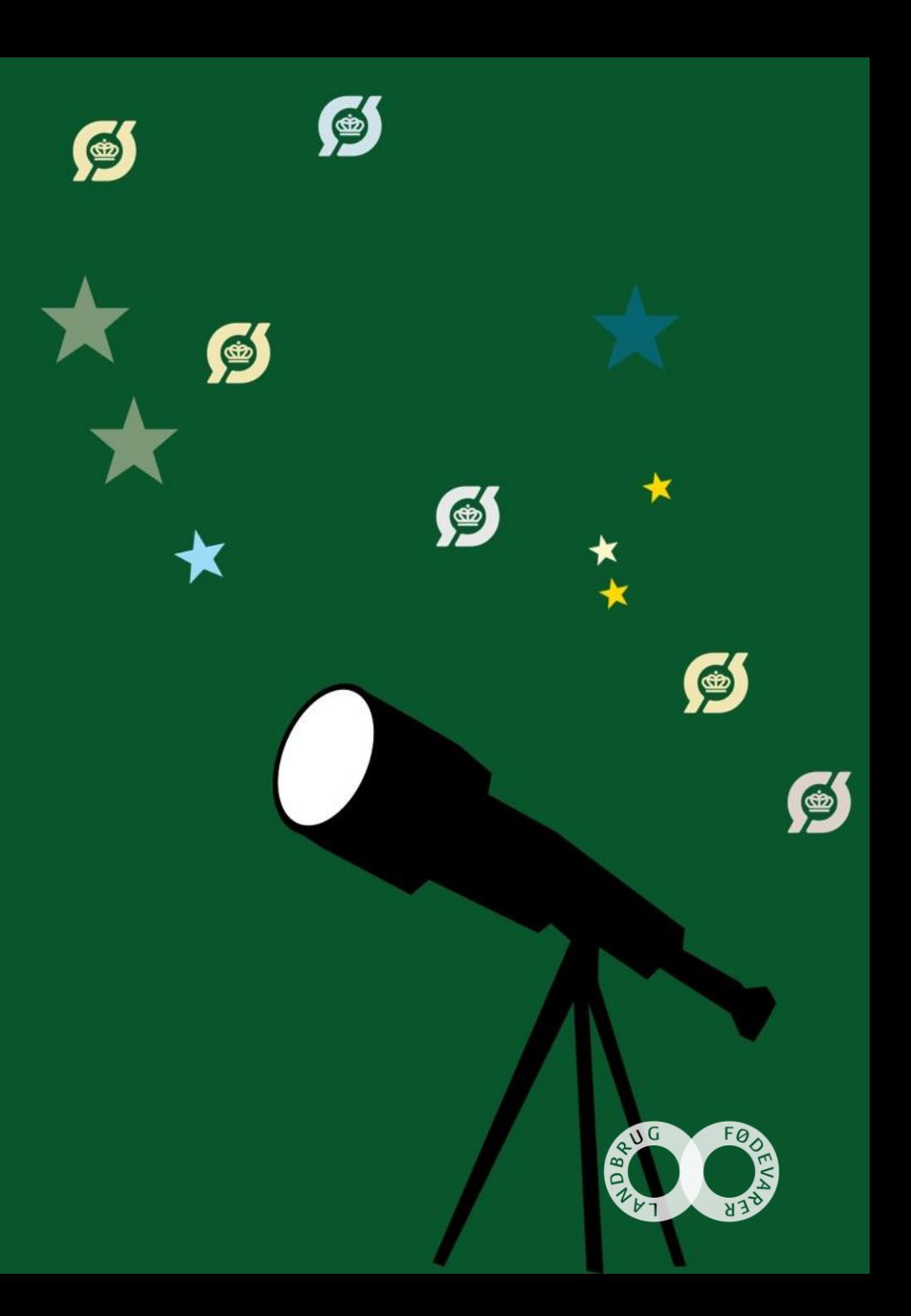

S

S

## 鱼 **Økologi og bæredygtighed i primærproduktionen - hvad gør vi?**

S

S

 $\bullet$ 

v/ Gustaf Bock, Chefkonsulent hos SEGES

## **Bæredygtighed som begreb**

*"En bæredygtig udvikling er en udvikling, som opfylder de nuværende behov, uden at bringe fremtidige generationers muligheder for at opfylde deres behov i fare."* 

*Brundtland.*

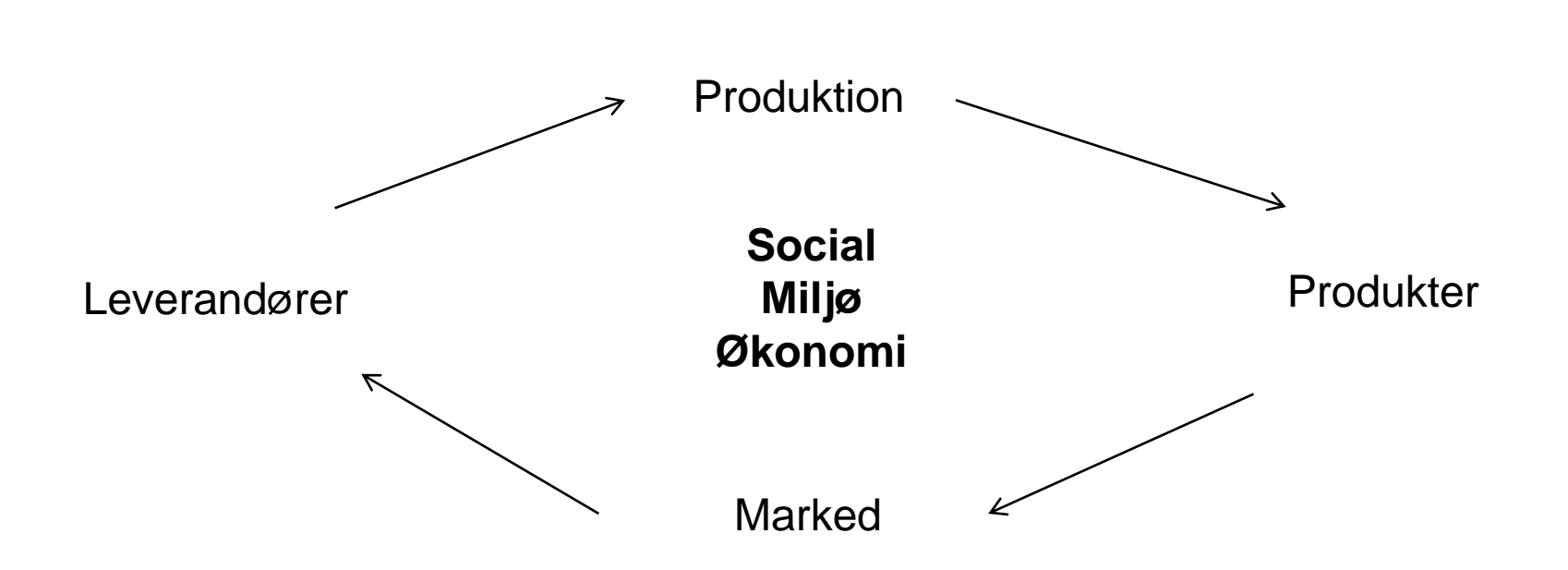

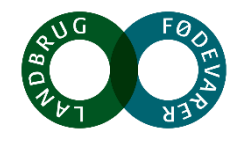

## **RISE – International godkendt metode**

Måling, forbedring, og fremtoning af bæredygtig **udvikling** i den økologiske landbrugsbedrift

## Bidrag til og dokumentér en bæredygtig udvikling af bedriften

Skab gennemskuelighed i produktionsmetoder i forhold til bæredygtigheds mål og delmål og se det som helhedsbetragtning

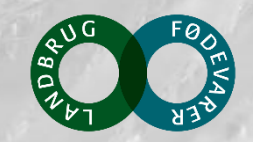

### 4. Vælg OK **RISE - Vi kan og vil måle bæredygtighed på vores økologiske landbrug og sætter mål for at skabe forbedringer**

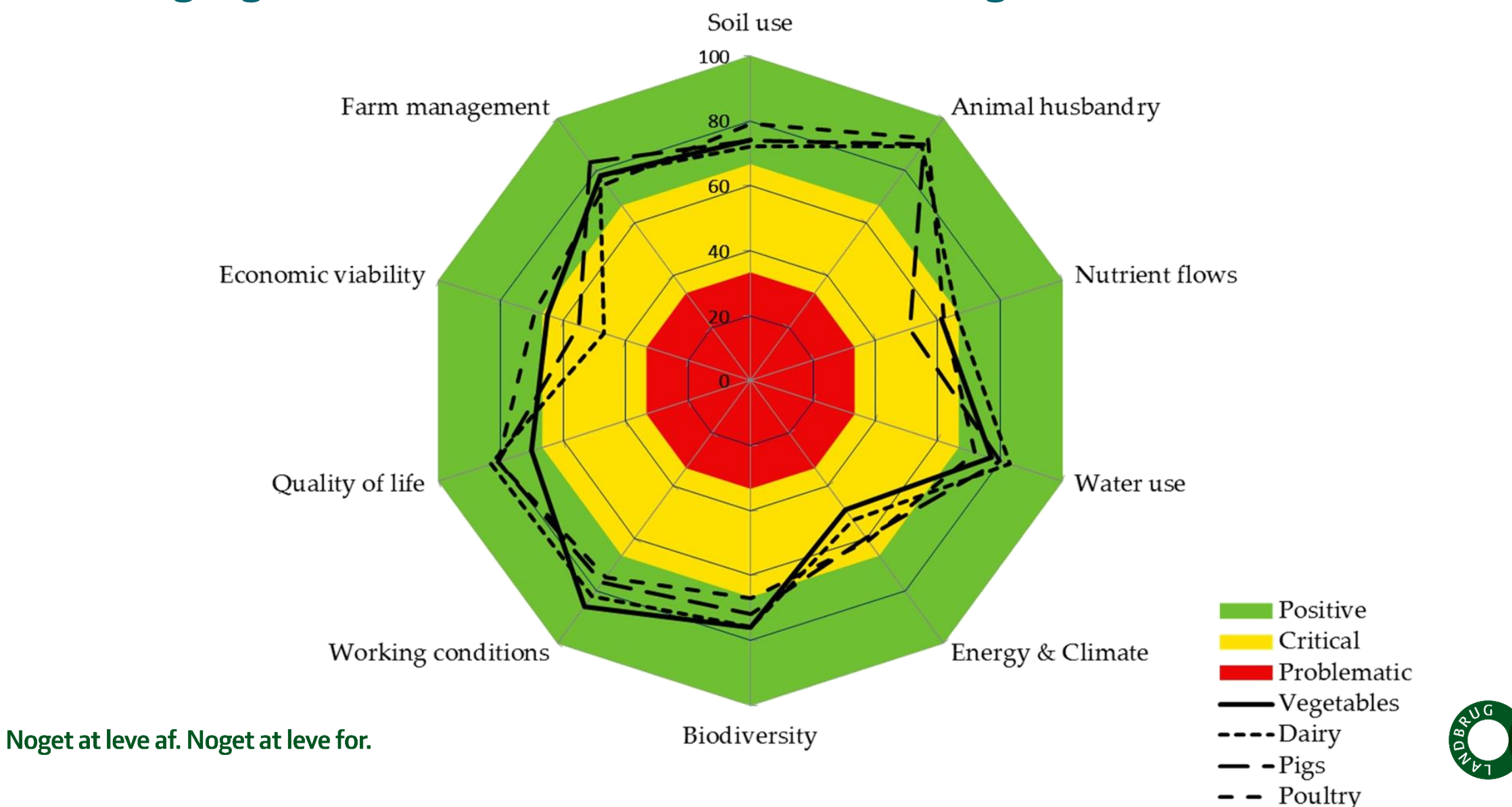

### **10 temaer, 42 indikatorer**

Mange af disse indikatorer beregnes ud fra data som findes i databaser:

- FX Årsrapporten, regnskabet
- FX Mark-online, gødningsregnskab, ha ansøgning
- FX Produktsalg, Landmand.dk, kvægdatabase, veterinærrapport
- FX Markkort, Jordprøver

SEGES arbejder på at lave en "DATA Warehouse"

**Mulighed for sammenligning /benchmarking**

## **Proces: RISE analysen består af 4 dele**

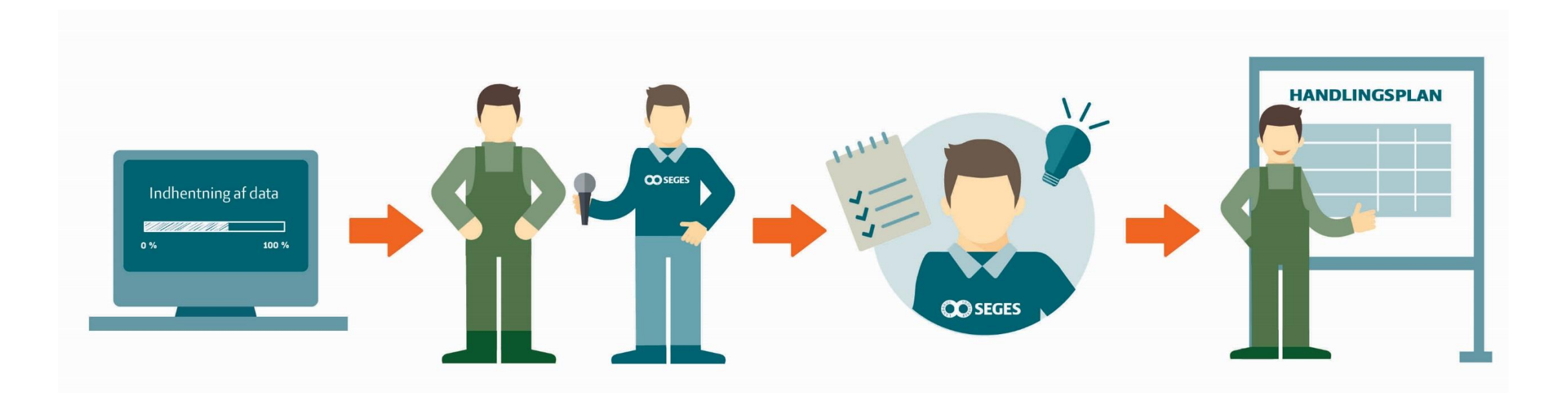

Forberedelsen, SWOT, indhentning af data. Delvis automatisk. Tager 4 timer

Bedriftsbesøg Interview Tager mindst 4 timer

Beregning Rapportskrivning Kontorarbejde Konsultere kolleger. Tager mindst 4 timer Præsentation på bedriften **Diskussion** Aftaler om udviklingsforløb

Noget at leve af. Noget at leve for.

### **Processen gentages hvert 3 år**

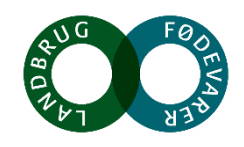

## **RISE metodens opbygning**

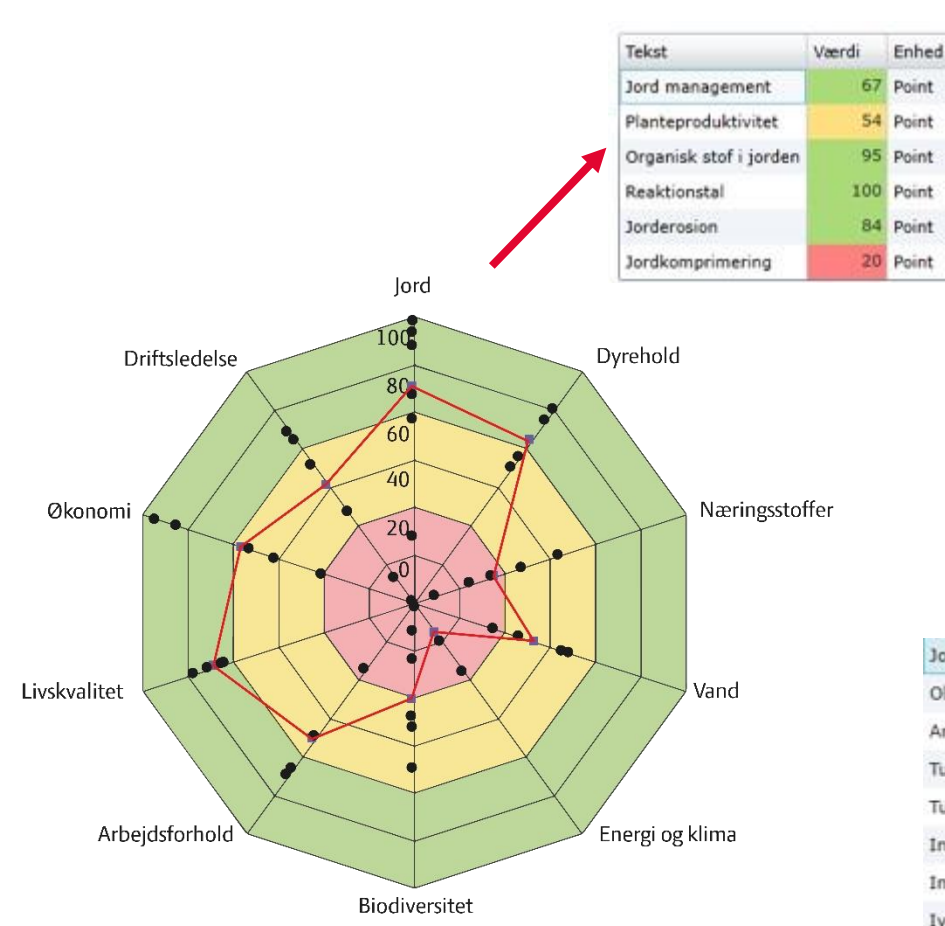

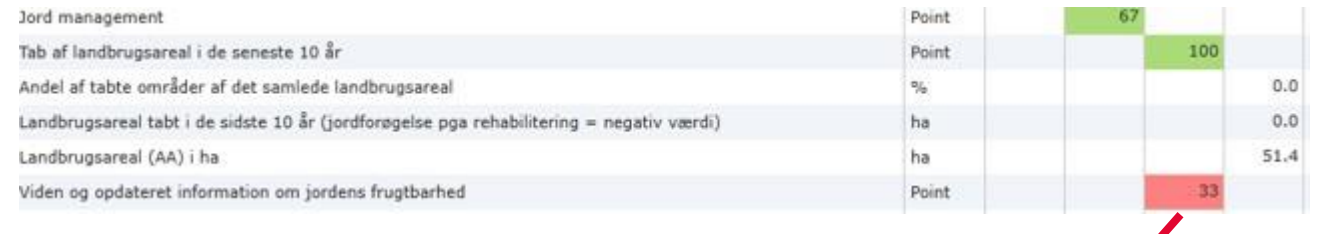

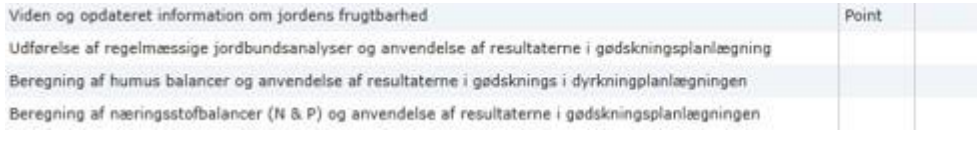

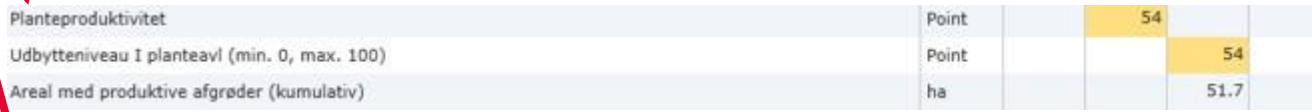

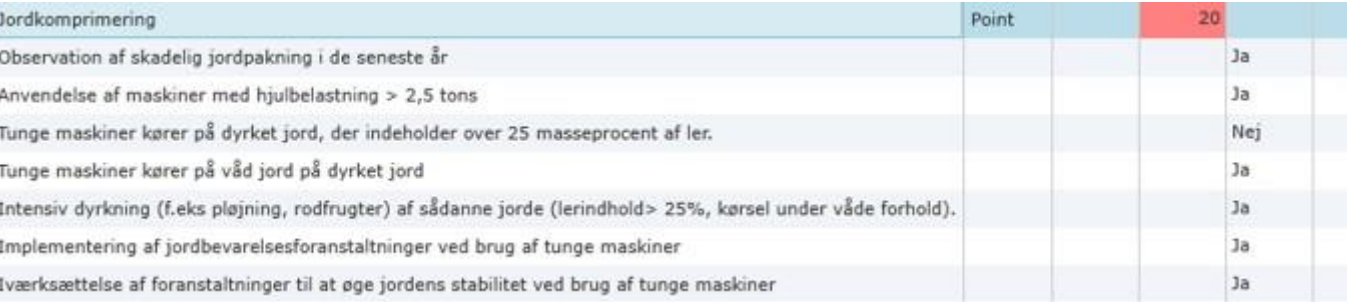

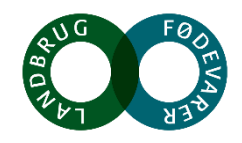

Nej Nej

 $_{\rm 30}$ 

## **Værdikædeperspektiv – bæredygtig udvikling**

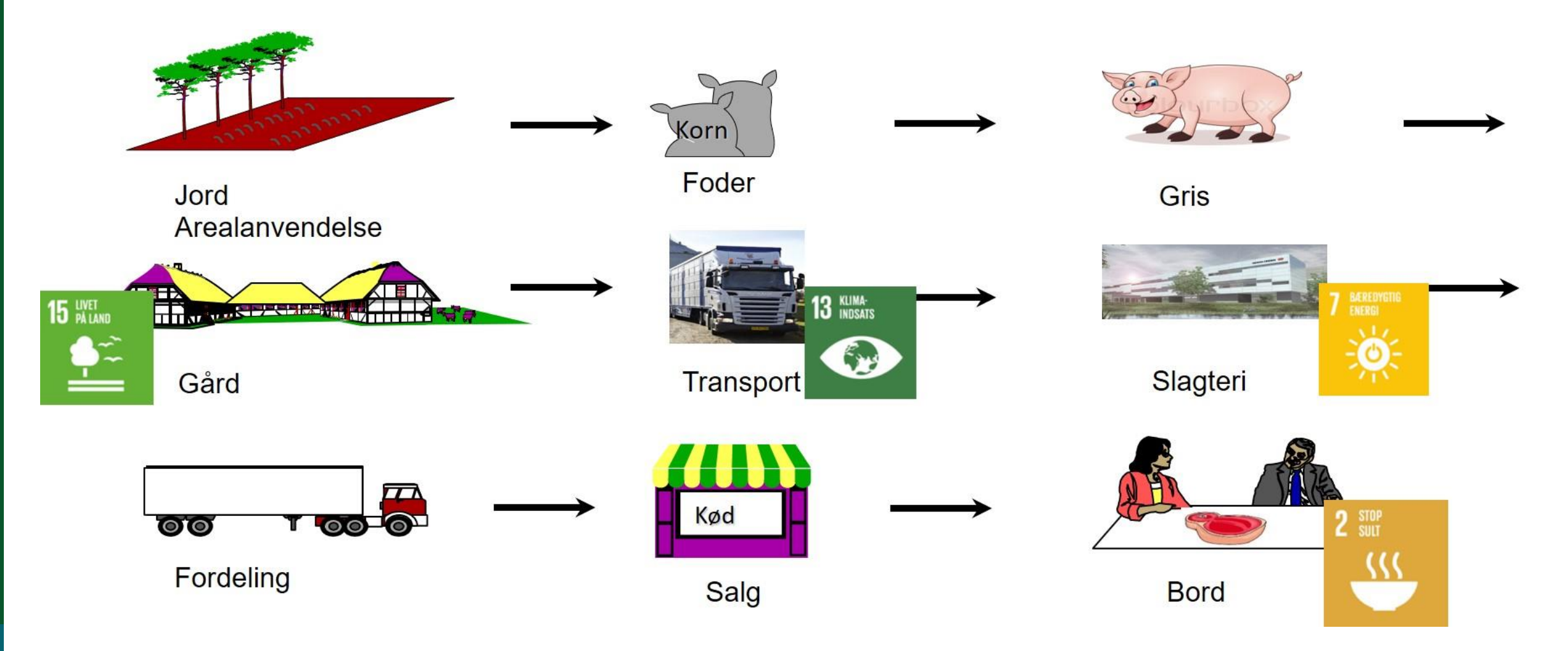

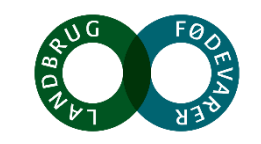

## **SMART - Vi kan også måle bæredygtighed i fødevareproduktion (produktion, grossister, detail, foodservice)**

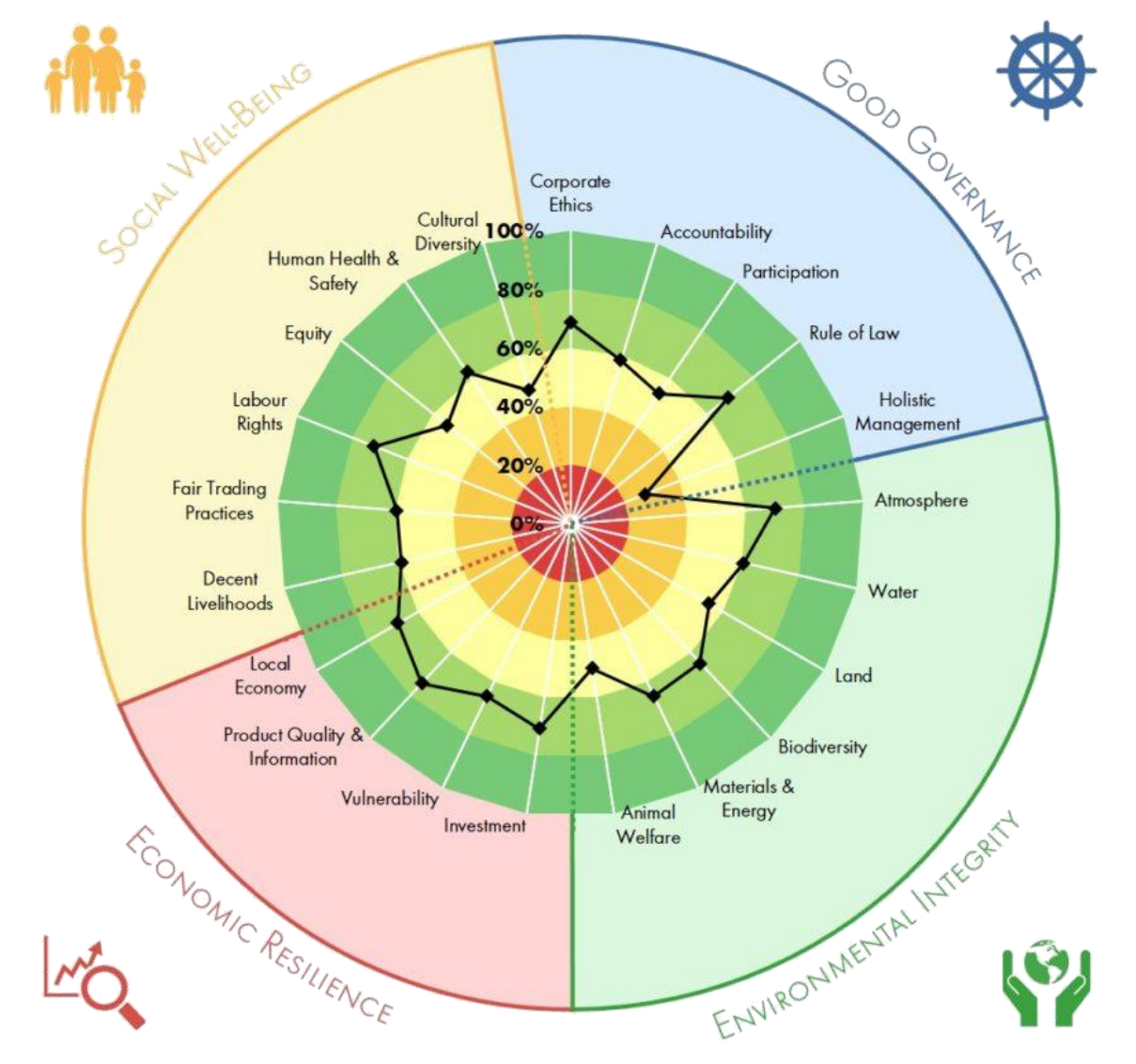

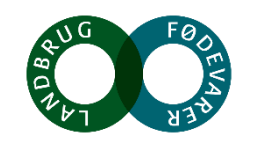

## Bæredygtighed er en rejse, og der er altid rum til forbedring

*Bæredygtighed som fuldt opnåeligt, endeligt opfyldt mål, hvor man herefter kan hvile på laurbærerne findes IKKE. Drejer sig om arbejdet med og fortællingen om arbejdet frem mod mere en mere bæredygtig produktion.* 

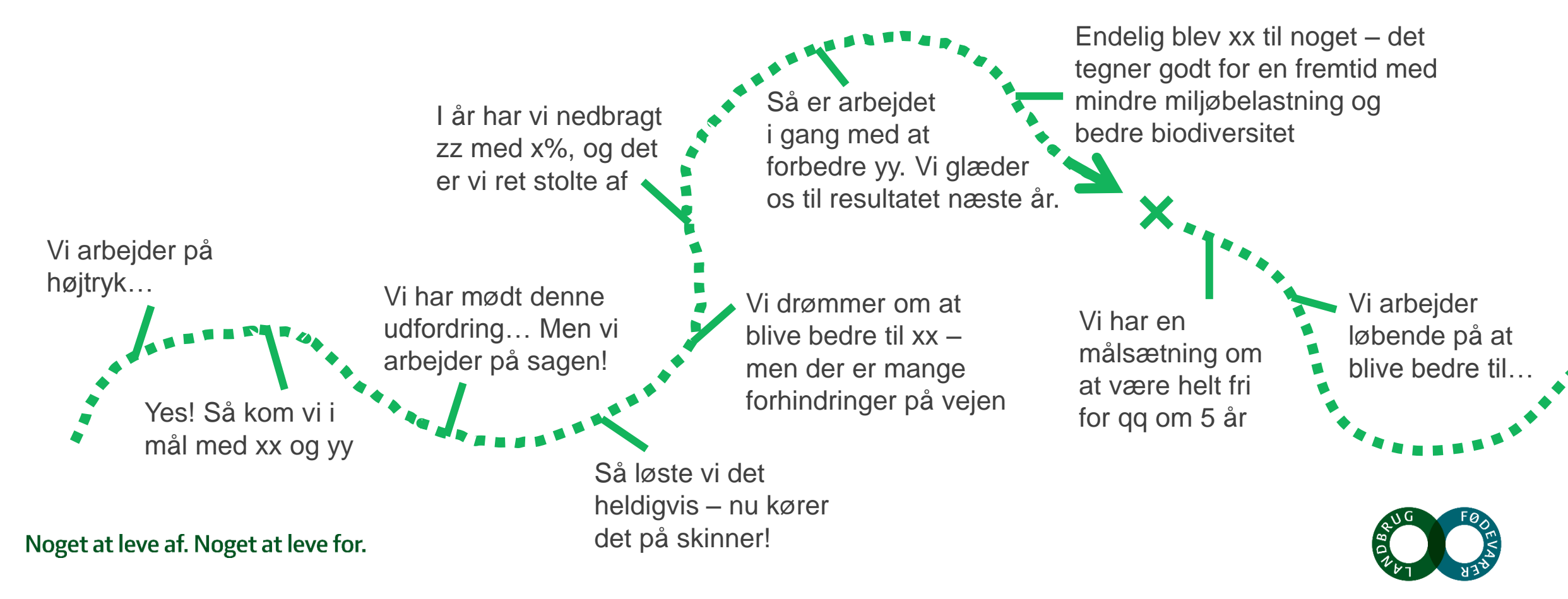

## **Tak**

*gub@seges.dk*

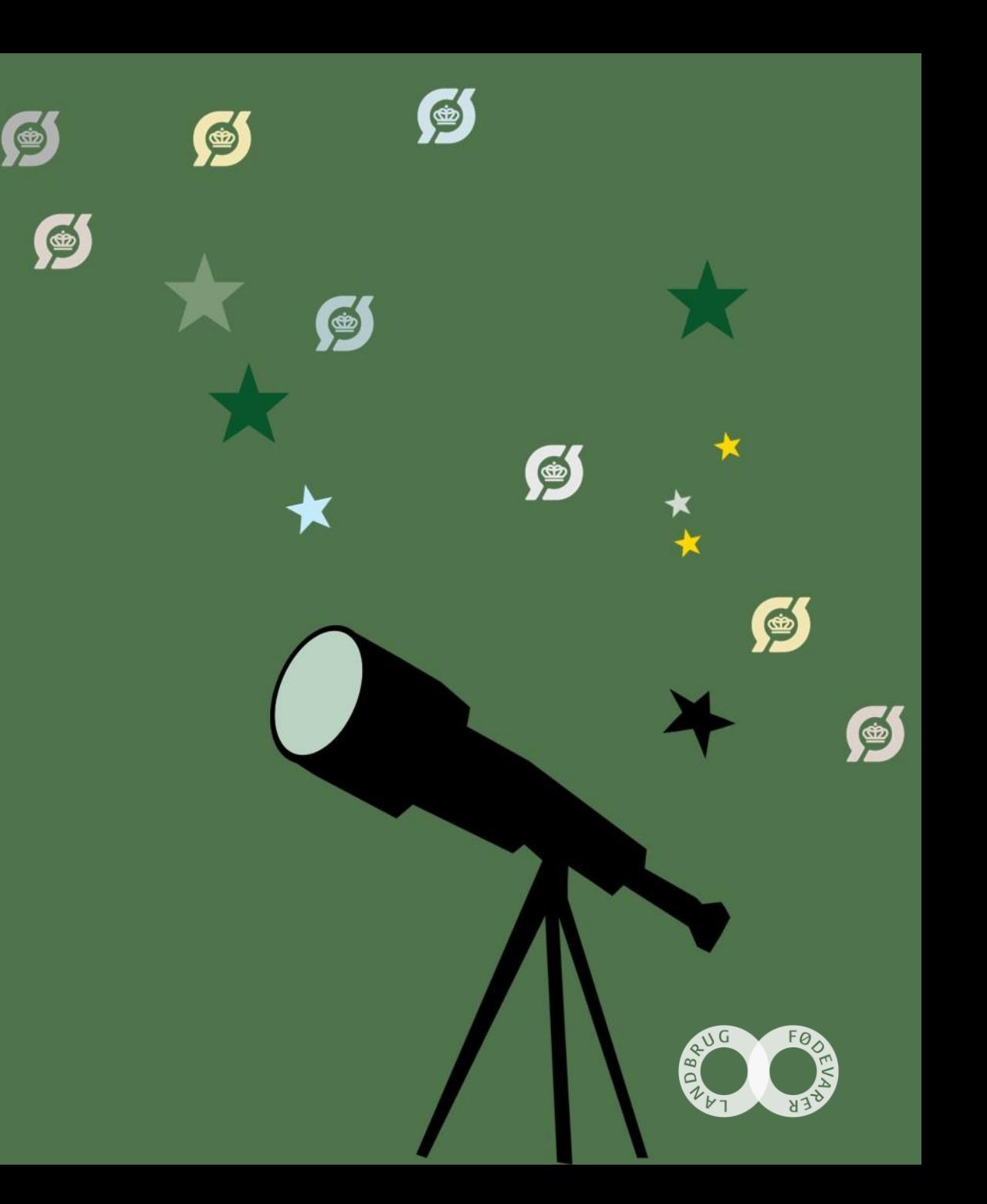

# 3. Højreklik på billedet og send det bagud **Bæredygtighed i et forbrugerperspektiv**

鱼

S

G

鱼

*Har nutidens forbrugere styr på bæredygtighed? Og hvor er økologien midt i en bæredygtighedsdagsorden?* 

v/ Nina Preus, forbrugersociolog

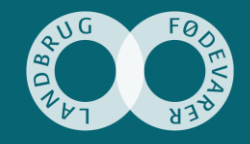

## Hvad har jeg med til jer i dag?

Kvalitativ undersøgelse: Økologi og bæredygtighed blandt Idealister, der ofte eller altid køber økologi

> (dybdeinterview, okt. 2016)

Kvantitativ undersøgelse om bæredygtighed blandt 18-70 årige, der deltager i husstandens indkøb

(maj 2017, n=1018)

Indsigter fra trendanalyser (2016-2018)

**Indsigter** ny kvalitativ undersøgelse om bæredygtigt forbrug

> (sep-okt 2018, mobiletnografi og fokusgrupper)

## **3 vigtige trends lige nu kan alle forklares med ønsket om at have et mere bæredygtigt forbrug**

### **Intet spild**

"Clean life" downsizing og mådehold Forhindring af spild og forurening Bedre udnyttelse af ressourcer Opgør med pakkestørrelser og emballageforbrug

#### **Forbrug med hjertet**

**BÆREDYGTIGHED** 

Bevidsthed om produktionsforhold Lyst til at gøre en forskel Omsorg for dyr og mennesker Vis ansvar: Hvad gør du godt i verden? Ansvarlighed bliver license to produce

#### **Nybrud og opbrud** Nysgerrighed, opgør med vanetænkning Y-tallerkenen 'gone wild' Plantebaseret mad "Lidt men godt" tankegang

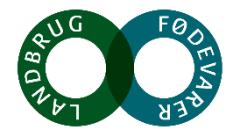

## Over halvdelen af forbrugerne tænker i nogen eller høj **grad over bæredygtighed ved køb af mad og drikke**

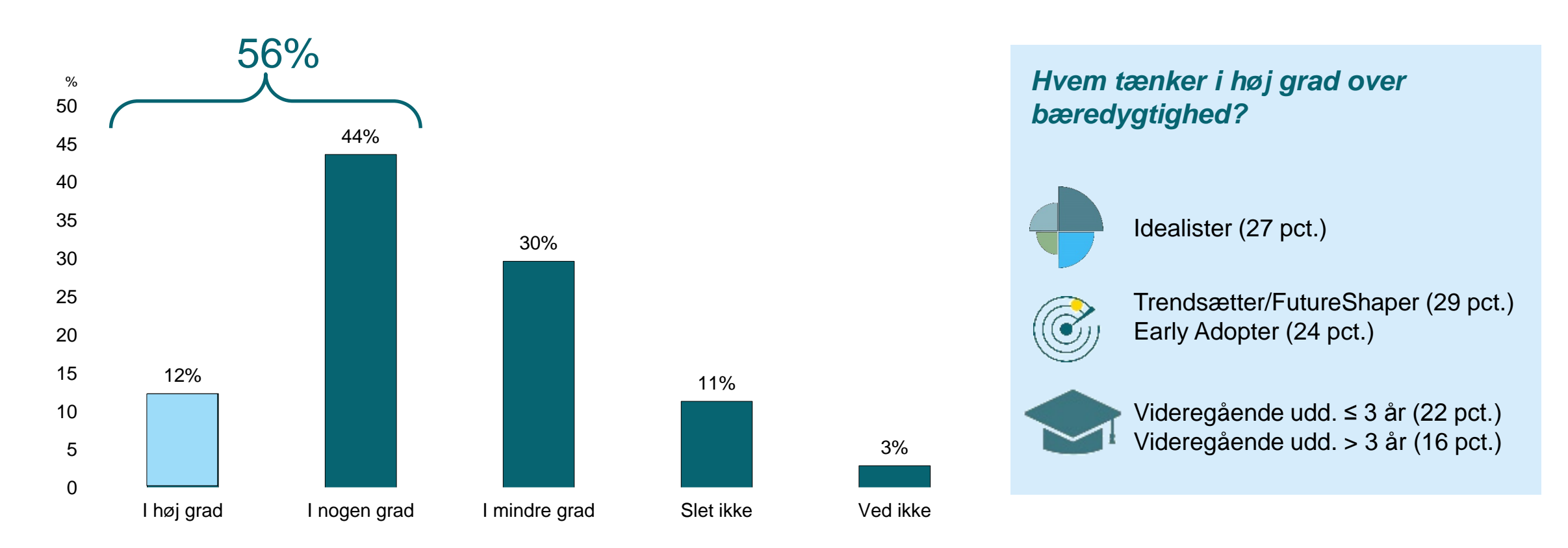

Kilde Kantar Gallup for Landbrug & Fødevarer, 2017. Base: 1.018 respondenter, heraf Idealister (242), FutureShapers (103), Early Adopters (190), Videregående uddannelse til og med 3 år (63), Videregående uddannelse længere Spørgsmål: I hvor høj grad tænker du over bæredygtighed, når du køber mad og drikke?

## 4. Vælg OK **Forbrugerne er bekymrede – og de, der i høj grad tænker over bæredygtighed, er mere bekymrede end gennemsnittet…**

*Nogen vil mene, at verden kan stå over for nedenstående udfordringer de næste 10-15 år… er der nogle af disse, som du selv er særligt bekymret over?*

#### *Er der nogle af disse, du er særligt bekymret over i forhold til mad og drikke?*

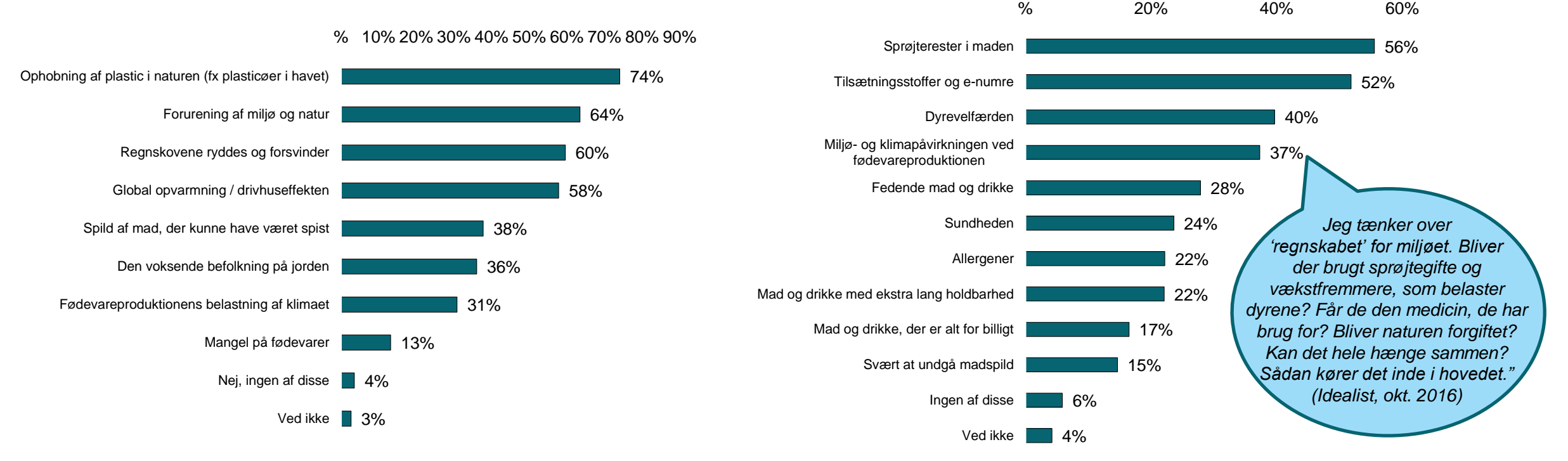

Kilde Kantar Gallup for Landbrug & Fødevarer, 2017. Base: total 1.018. Spørgsmål: Nogle vil mene, at verden kan stå overfor nedenstående udfordringer de næste 10-15 år. Er der nogle af disse, som du selv er særligt bekymret over?

Kilde Kantar Gallup for Landbrug & Fødevarer, 2017. Base: total 1.018. Spørgsmål: Er der nogle af disse, du er særligt bekymret over i forhold til mad og drikke?

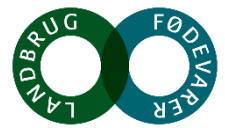

### Der er mange gode grunde til at have et mere bæredygtigt **fødevareforbrug – men også forhindringer**

#### **De vigtigste motiver: De vigtigste forhindringer:**

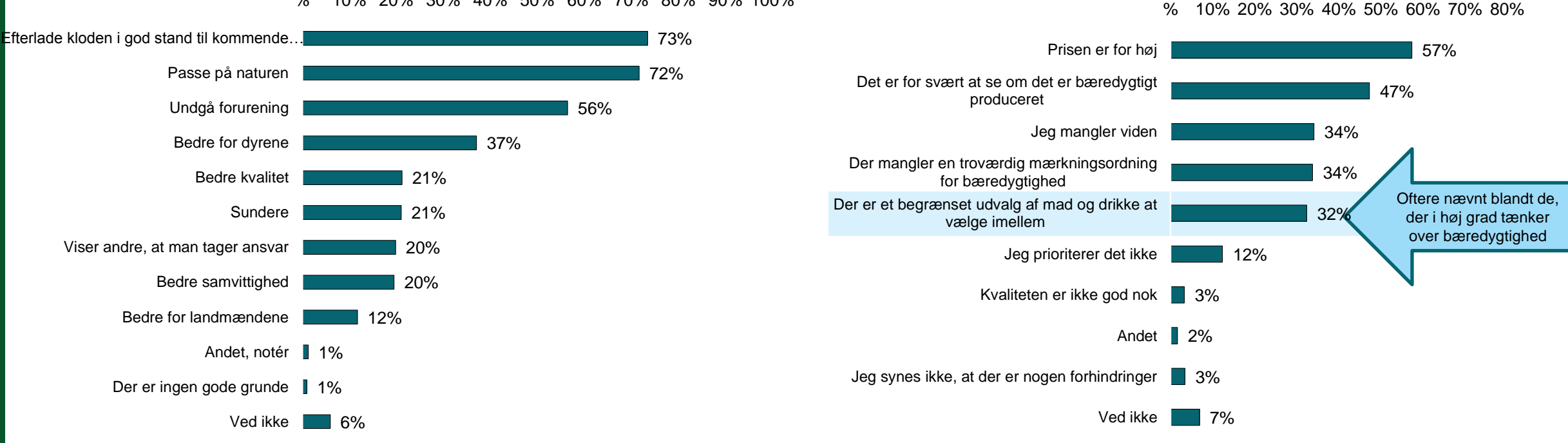

% 10% 20% 30% 40% 50% 60% 70% 80% 90% 100%

Kilde Kantar Gallup for Landbrug & Fødevarer, 2017. Base: total 1.018. Spørgsmål: Hvad er efter din mening de vigtigste grunde til at købe mad og drikke, der er mere bæredygtigt produceret?

#### Kilde Kantar Gallup for Landbrug & Fødevarer, 2017. Base: total 1.018. Spørgsmål: Hvad er efter din mening de

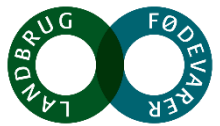

vigtigste forhindringer for at købe mad og drikke, der er mere bæredygtigt produceret?

## De, der i høj grad tænker over bæredygtighed, har oftere end **andre et ønske om at købe mere økologi, end de gør i dag**

#### *Er der nogle af disse, som du gerne vil begynde at gøre, eller gøre mere af?*

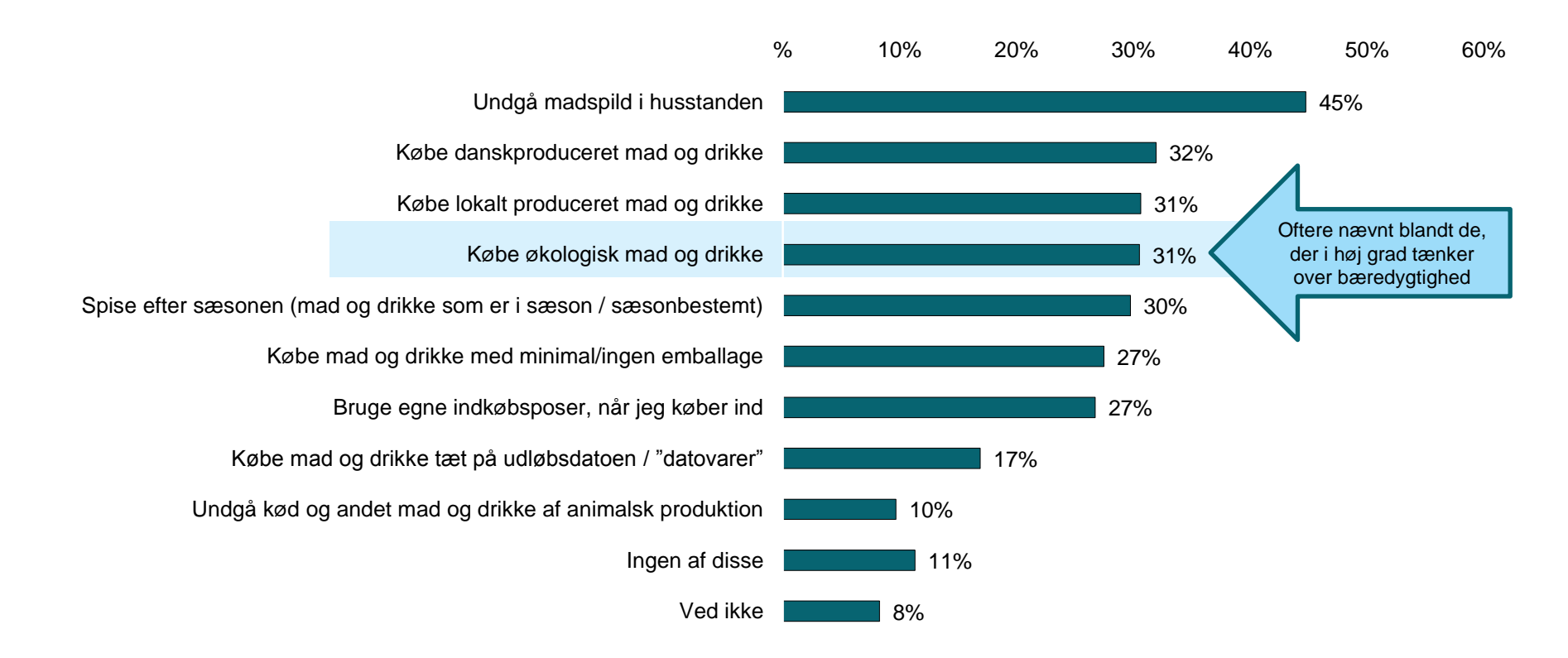

Kilde Kantar Gallup for Landbrug & Fødevarer, 2017. Base: total 1.018, Tænker 'i høj grad' over bæredygtighed (126) + angiver andele, der er signifikant højere i forhold til gennemsnittet. Spørgsmål: Er der nogle af disse, som du gerne ville begynde at gøre eller gøre mere af?

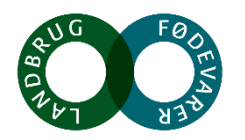

## 4. Vælg OK **..måske fordi et stort flertal i denne gruppe opfatter et økologisk fødevareforbrug som mere bæredygtigt**

*Hvilke af disse typer adfærd mener du er noget, der karakteriserer et mere bæredygtigt fødevareforbrug?*

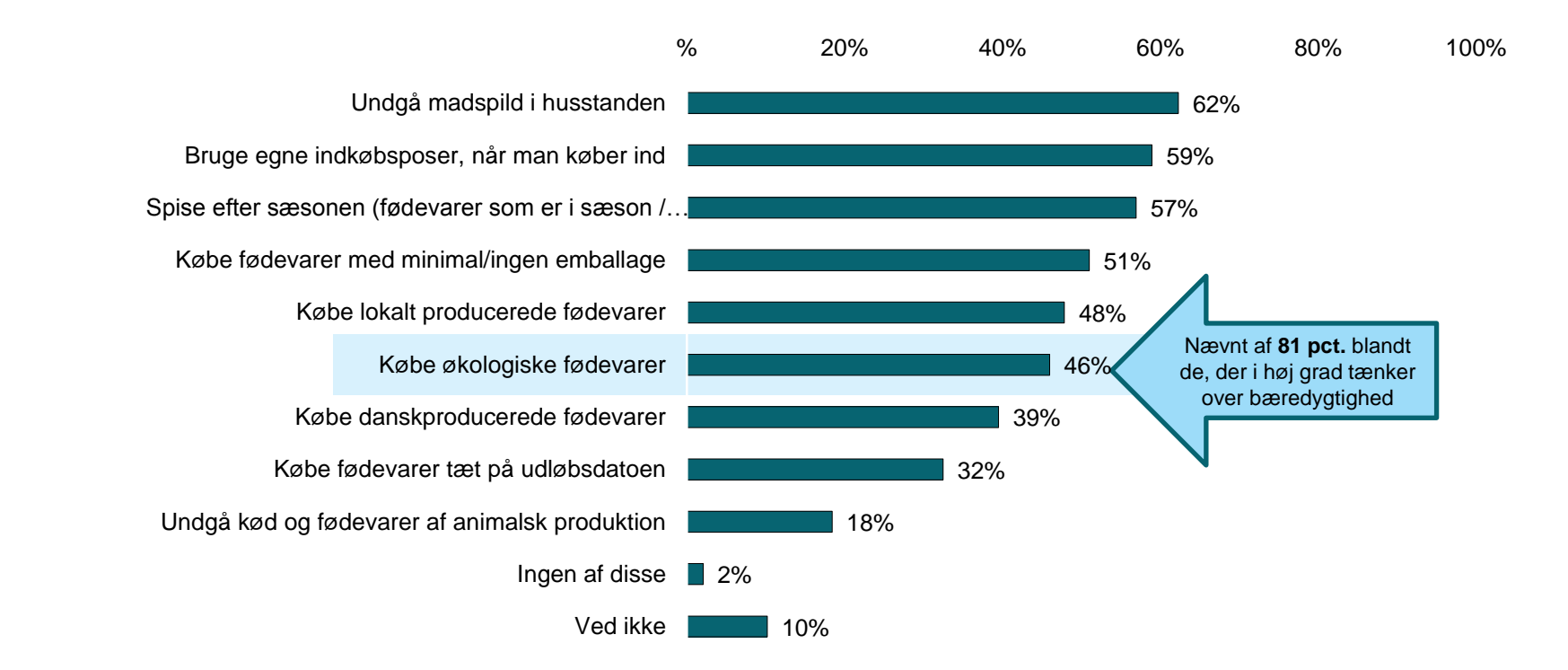

Kilde Kantar Gallup for Landbrug & Fødevarer, 2017. Base: total 1.018, Tænker 'i høj grad' over bæredygtighed (126) + angiver andele, der er signifikant højere i forhold til gennemsnittet. Spørgsmål: Hvilke af disse typer adfærd mener du er noget, der karakteriserer et mere bæredygtigt fødevareforbrug?

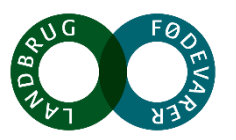

## Er der så bare **grønt lys for økologien?**

鱼

*- Indsigter fra vores kvalitative undersøgelser*

Noget at leve af. Noget at leve for.

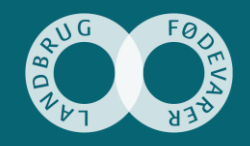

S

鱼

曲

S

鱼

## 4. Vælg OK **Opleves som et selvfølgeligt valg blandt idealister – men de kan også komme i tvivl**

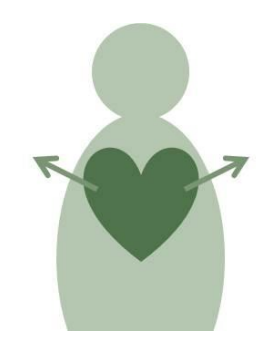

#### **Ansvar ud mod verden: En pligt**

- Med økologi tages ansvar for verden omkring os: Miljøet og dyrene
- Beskrives som et 'rigtigere valg' etisk og moralsk
- Opleves som mere bæredygtigt
- For det fleste vejer det udadrettede ansvar tungest

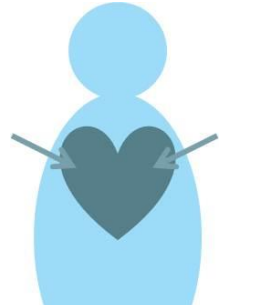

#### **Ansvar indadtil: Et sundere valg**

- Opleves som bedre kvalitet og sundhed for én selv og dem, man holder af.
- Muliggør at undgå noget, der betragtes som skadeligt for kroppen: Sprøjterester, kemi, GMO
- For enkelte er dette det væsentligste motiv for at købe økologi

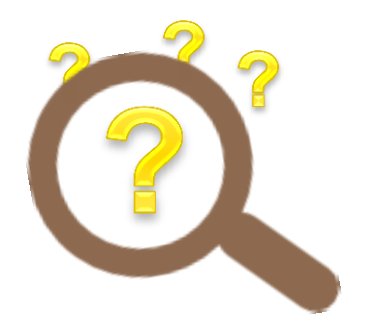

#### **…men rummer også tvivl**

- Svært at gennemskue egentlige produktionsforhold
- Historier i medierne sår tvivl om økologien som 'det sikre valg' – ved vi nu også, at det altid er det bedste valg?
- Stærk tillid til det danske ø-mærke… men det må ikke være en sovepude

Kilde: Landbrug & Fødevarer oktober 2016, fra rapporten: Forbrugerindsigter fra "Vi arbejder med bæredygtighed" tilgængelig via www.seges.dk/da-dk/innovation-og-udvikling/baeredygtighed/oekologi-og-mere-til

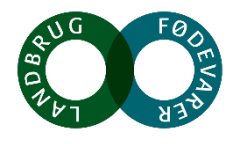

## **Økologien opleves som en naturlig del af bæredygtighed – men er måske ikke altid det mest bæredygtige valg…**

#### *Især aspektet omkring transport og bekymringer om miljøaftryk kan mærkes blandt idealisterne.*

#### *Dansk* **økologi er altid at foretrække:**

- Ingen sprøjtegifte i naturen eller min krop
- Det opleves som rent og ærligt
- Respekt for naturen indlejret
- Ingen GMO eller kunstigheder
- Opleves mere naturligt
- Bedre dyrevelfærd = en selvfølgelighed
- Større biodiversitet
- Beskytter miljøet og drikkevandet
- Bedre kontrol end i udlandet
- En oplevelse af noget cirkulært:

Man tager ikke mere, end man giver, udpiner ikke

*"Der er forskellige dilemmaer, når jeg handler, f.eks. dyreetik og vandmiljø. Etik er meget vigtigt for mig, her tænker jeg især på dyrevelfærd, mens økologisk grønt mest handler om min egen sundhed. Og min egen sundhed er mindre vigtigt stillet over for at det ikke skal transporteres over store afstande. Så hellere lokalt konventionelt.." (Idealist, okt. 2016)*

#### **Især ved** *udenlandsk økologi* **kommer idealisten dog i tvivl…**

- Transport over lange afstande? Hvordan hænger det sammen med CO2 regnskabet?
- Har udenlandsk økologi mindre kontrol og færre krav? Historier i medierne om snyd i udenlandsk produktion bekymrer =Her foretrækkes dansk konventionelt

#### **Men også den danske økologiske produktion kan have problemområder**:

- Hvor effektiv er den økologiske produktion mht. ressourceudnyttelse?
- Er det egentlig så bæredygtigt, som jeg tror?

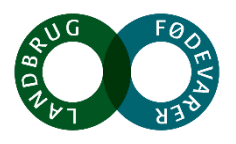

Kilde: Landbrug & Fødevarer oktober 2016, fra rapporten: Forbrugerindsigter fra "Vi arbejder med bæredygtighed" tilgængelig via www.seges.dk/da-dk/innovation-og-udvikling/baeredygtighed/oekologi-og-mere-til

Markedsføring af **økologi og bæredygtighed: What to do?**

S

Noget at leve af. Noget at leve for.

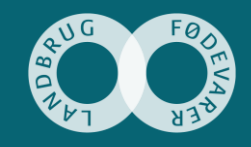

G

鱼

 $\bigstar$ 

鱼

画

S

## **#1 Vis vejen gennem 'junglen'**

#### **Gør det enkelt og gennemskueligt**

Bæredygtighed rummer mange facetter og ingen synes at have det 'rigtige' svar. Denne oplevelse af kompleksitet fører til handlingslammelse.

Derfor: En forenkling af handlemuligheder og løsninger er med til at skabe tryghed og følelsen af, at 'så bliver der da gjort noget'.

#### **Tag stilling (og stå ved det)**

Forbrugerne værdsætter og kalder på større mod og klarere holdninger både fra politisk og kommerciel side. De efterspørger (og bifalder) ansvarlighed og stillingtagen.

Derfor: Vis modet til at sætte fokus på udvalgte indsatsområder, hvor I vil arbejde med bæredygtig udvikling

#### **Gør det nemt**

I hverdagens hamsterhjul drukner ønsket om et bæredygtigt forbrug i mange andre (ofte mere presserende) behov.

Derfor søges løsninger, der nemt og hurtigt kan implementeres i allerede eksisterende vaner og præferencer – uden de store kompromisser.

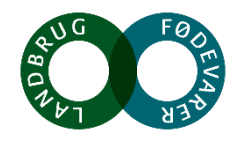

## #2 Vær konkret, når der fortælles om bæredygtighed

*Det er vigtigt at give konkrete eksempler i fortællingen om, hvordan der arbejdes med bæredygtighed. Målsætninger og ideologi holder kun, hvis de bakkes op med eksempler på handling.*

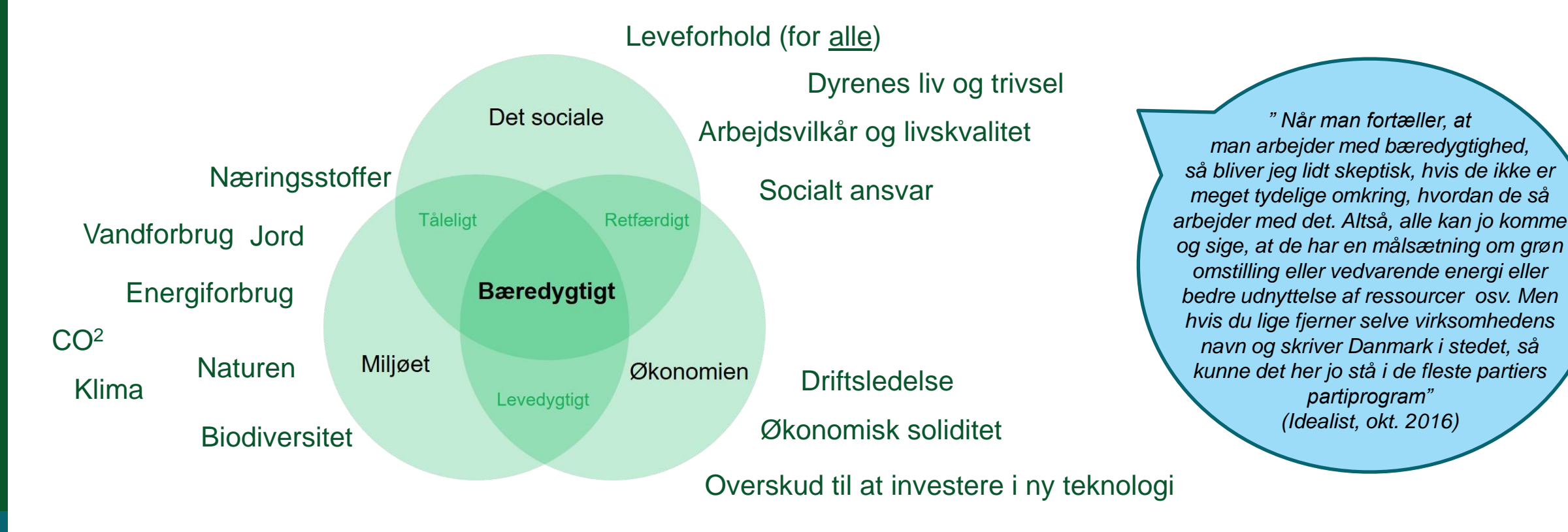

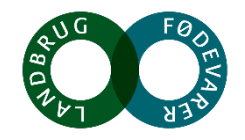

## #3 Hav mod til fuld gennemsigtighed og korte deadlines

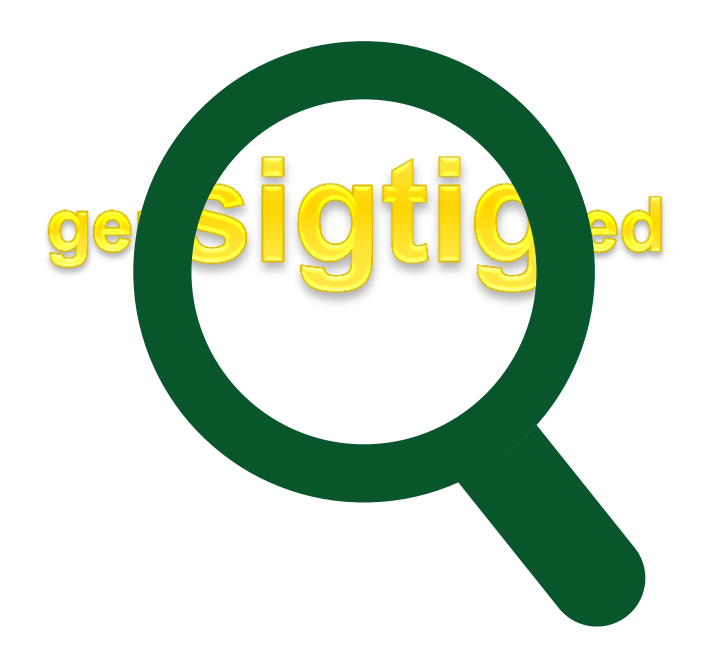

Noget at leve af. Noget at leve for.

*"Det er bare alfa og omega, at man tør være åben og oplyse mig om forholdene. Når de inviterer mig ind i deres rum og er ærlige om deres udfordringer, så giver de mig ny indsigt og det er med til, at jeg oplever dem som virkelig troværdige og sympatiske." (Idealist, okt. 2016)*

> *"Det sender et meget positivt signal om, at vi alle har noget at arbejde med. Og man får sat nogle tanker i gang. Jeg får i hvert fald mere tillid til dem, når de ikke er så skråsikre." (Idealist, okt. 2016)*

*"Det er virkelig positivt, at man italesætter sine udfordringer og hvor langt man er. Der er ingen, der er en helt, alle kan blive bedre. At vise, at man er bevidst om dette, synes jeg er rigtig fedt. Det skaber stor troværdighed i mine øjne." (Idealist, okt. 2016)*

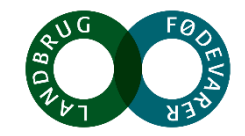

**Tak**

S

S

*npre@lf.dk*

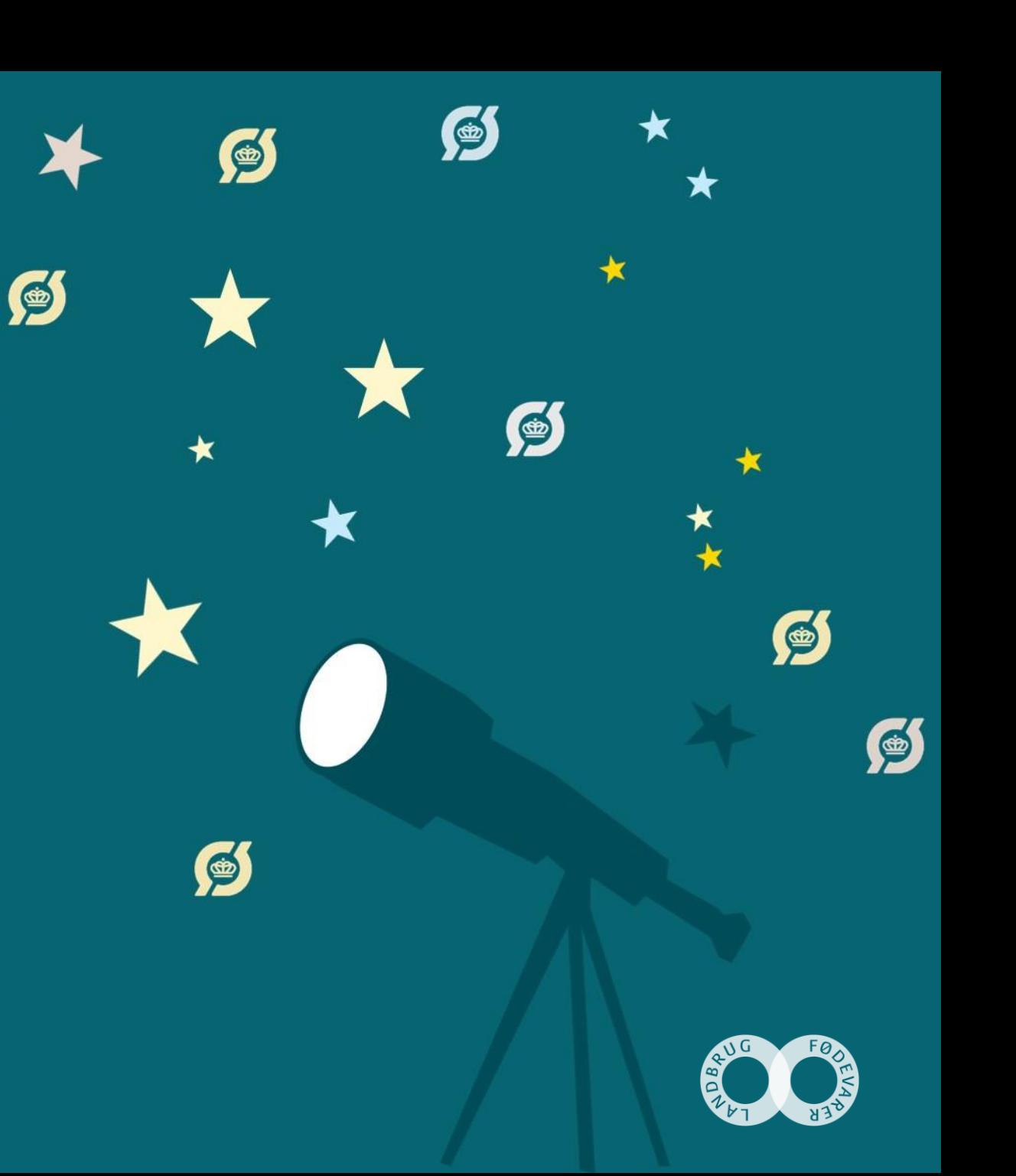

## **Økologi og bæredygtighed til fremtidens forbrugere**

*Hvem er fremtidens forbrugere – og hvad er vigtigt for dem, i forhold til økologi og bæredygtighed?*

S

v/ Kirsten Poulsen, CEO, Firstmove

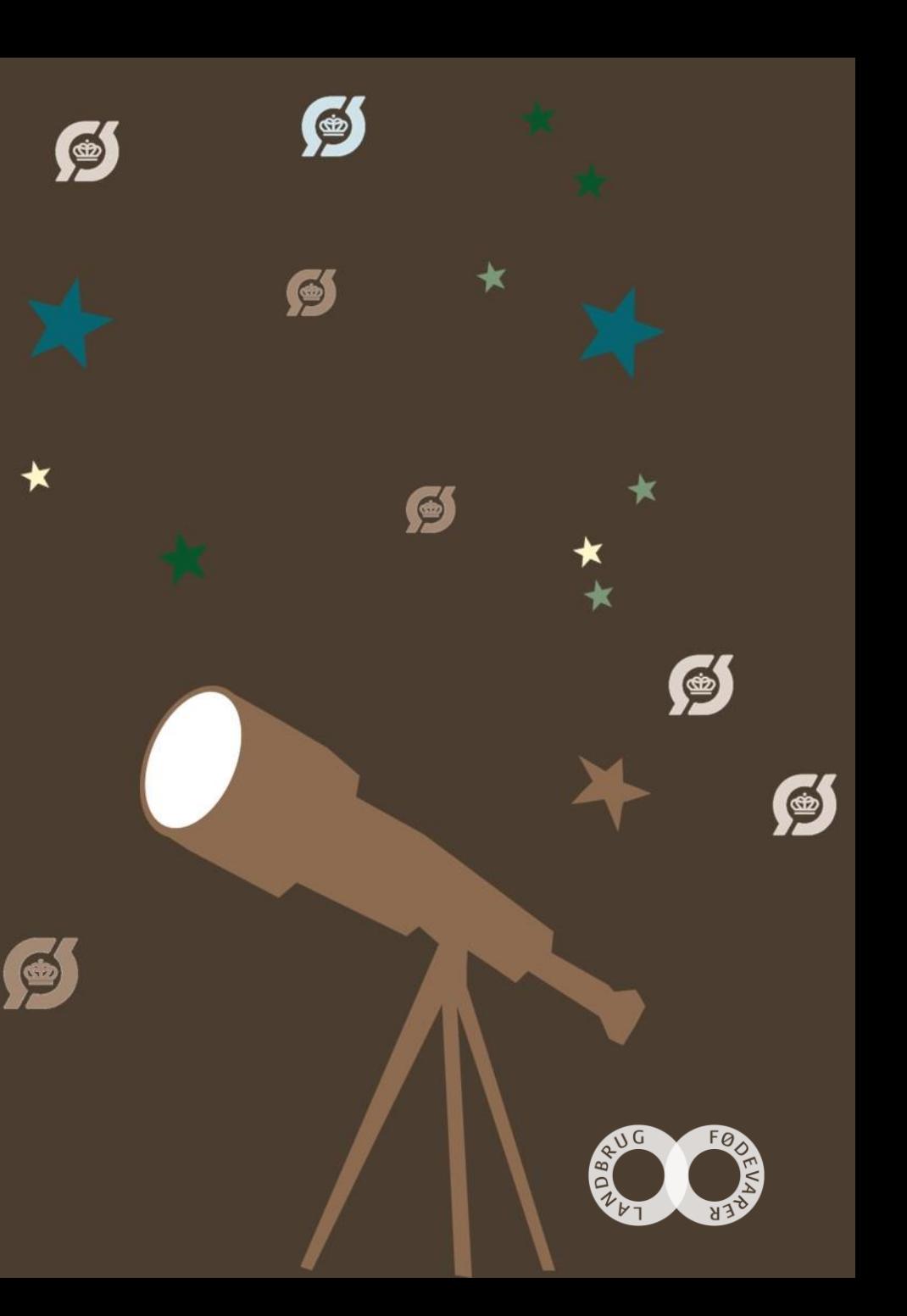

## **Kaffepause** *- vi ses kl. 11:00*

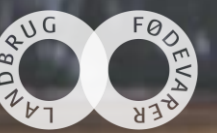